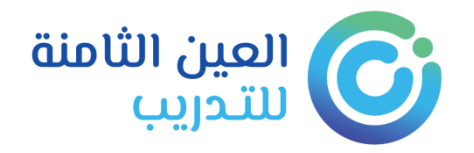

# الدليل الإرشادي لبوابة التدريب الإلكتروني

( المتدرب )

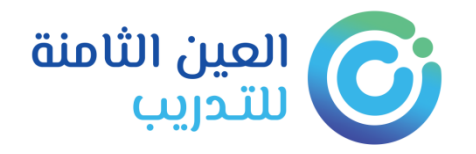

# **دلٌل المتدرب**

لكل متدرب اسم مستخدم وكلمة مرور

يقوم النظام بإرسالها على رقم الجوال الخاص بالمتدرب المسجل في استمارة التسجل ، ويمكن تغيير ها لاحقاً في أي وقت من واجهة إدارة المستخدم ، وتظهر الدورات الملتحق فيها المتدرب في الحساب الخاص بعد اعتمادها وتنسيقها من المشرف التدريبي بالمعهد.

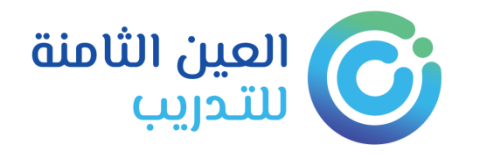

### **واجهة المتدرب :**

### **عن طرٌق الرابط التالً : الدخول لحساب المتدرب إذا كان مسجال ً**

### **<http://eehtc.sa/>**

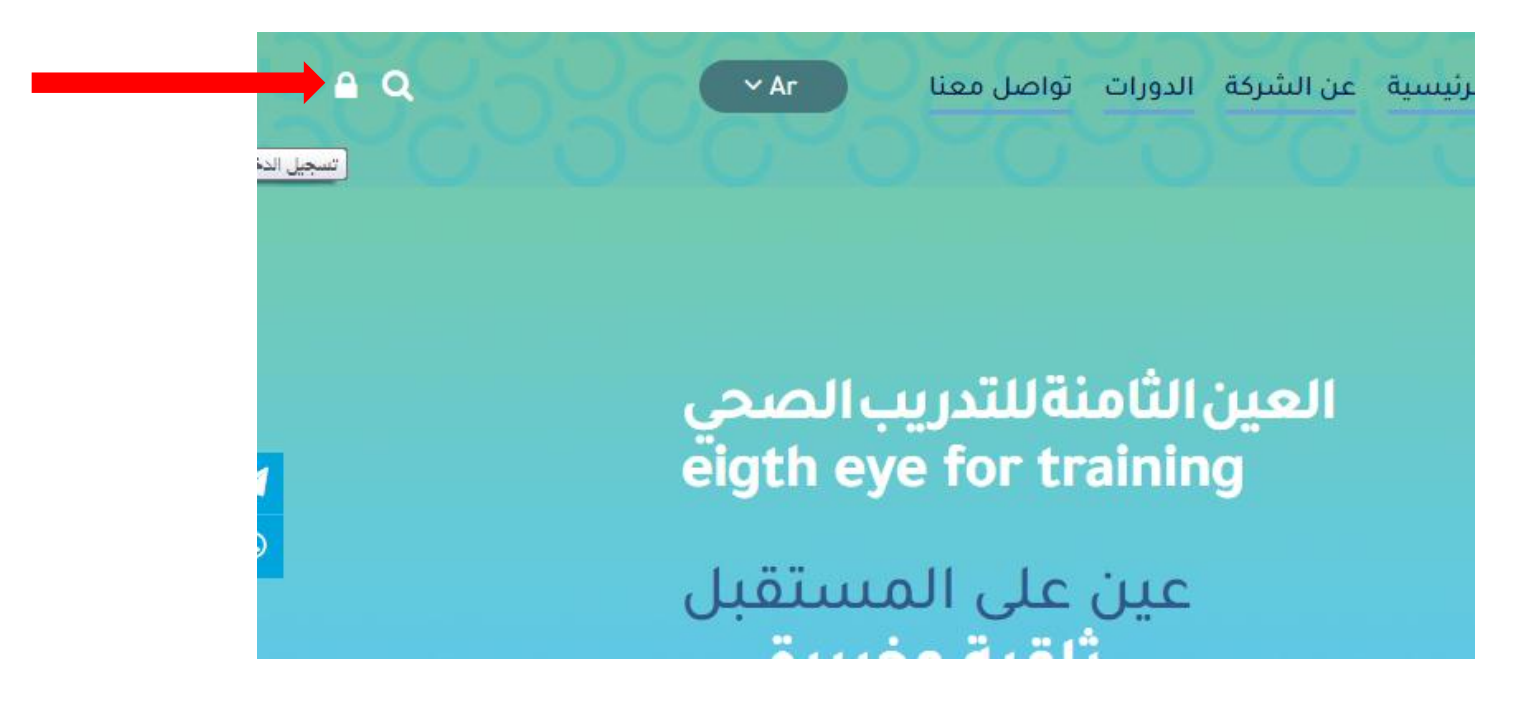

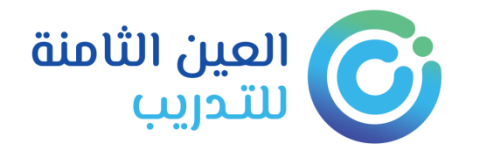

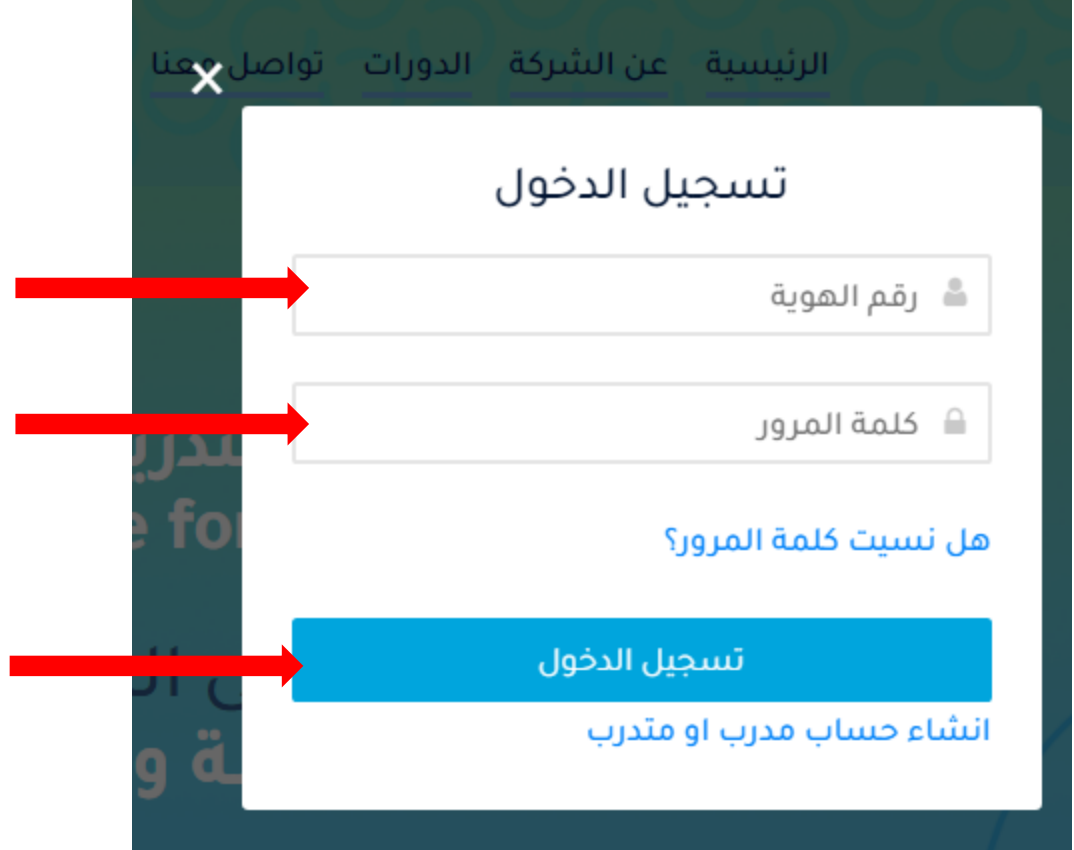

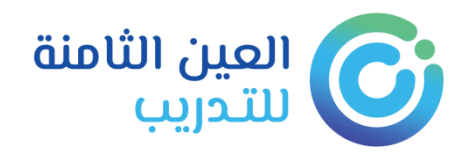

### أو تسجيل جديد إذا كان مستخدماً البوابة لأول مر ه

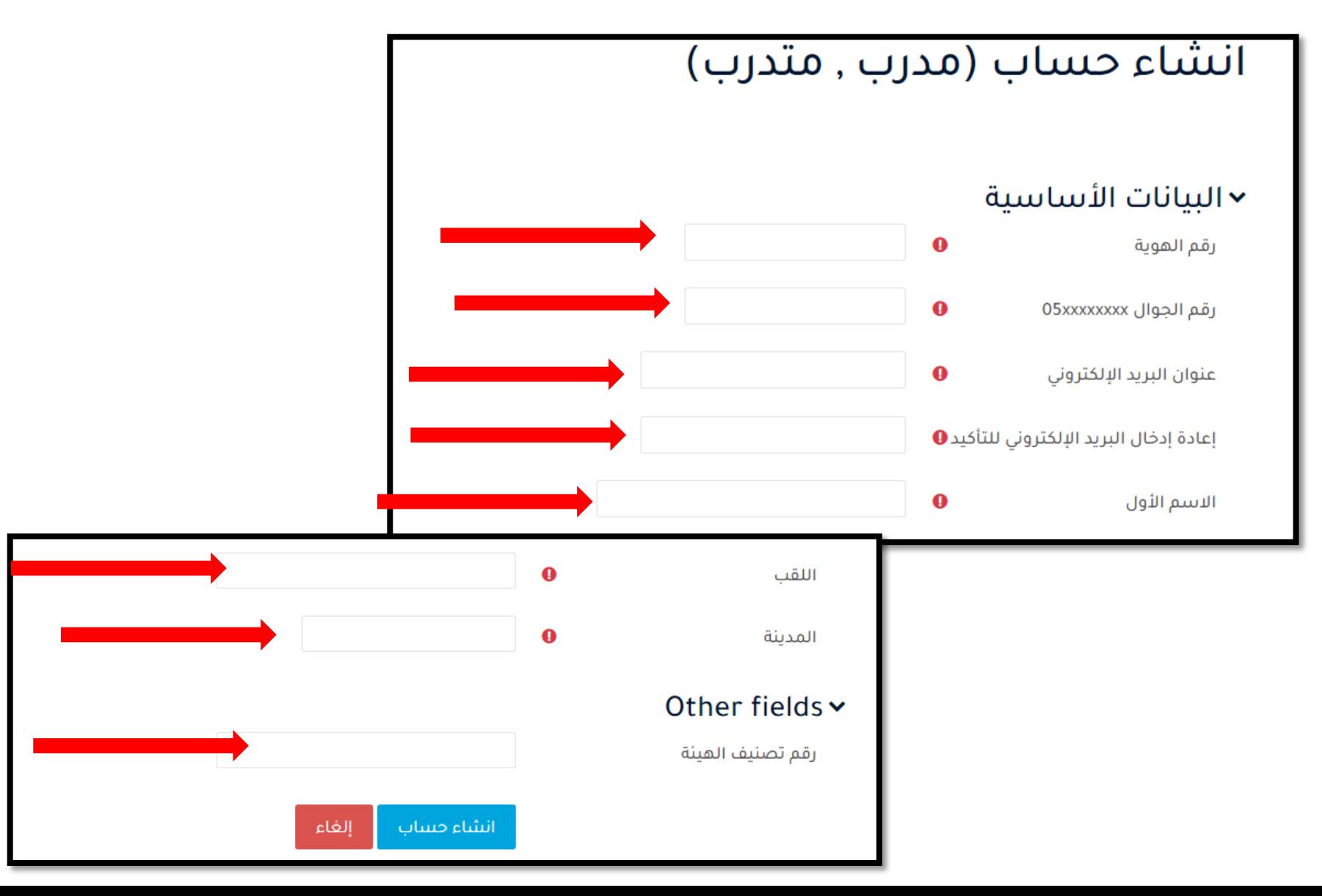

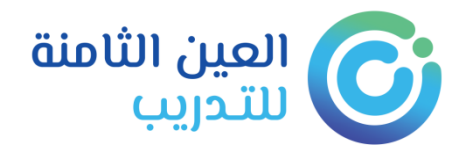

### **واجهة المتدرب : بعد الضغط على تسجيل الدخول يتم الانتقال إلى صفحة التحقق والتي يتم فٌها ارسال الرمز )**كلمة المرور الخاصة بك (**على رقم الجوال**

تم تفعيل الحساب بنجاح , ستصلك رسالة تحتوي على كلمة المرور الخاصة بحسابك خلال اقل من 60 ثانية

استمر

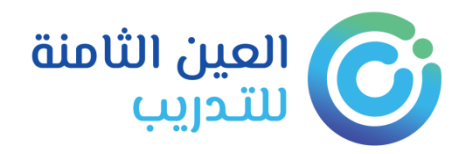

# الصفحة الرئيسية (لوحة التحكم) التي تُعرض<br>للمستخدم: يعرض فيها الدورات والأنشطة والتقويم

لوحة التحكم

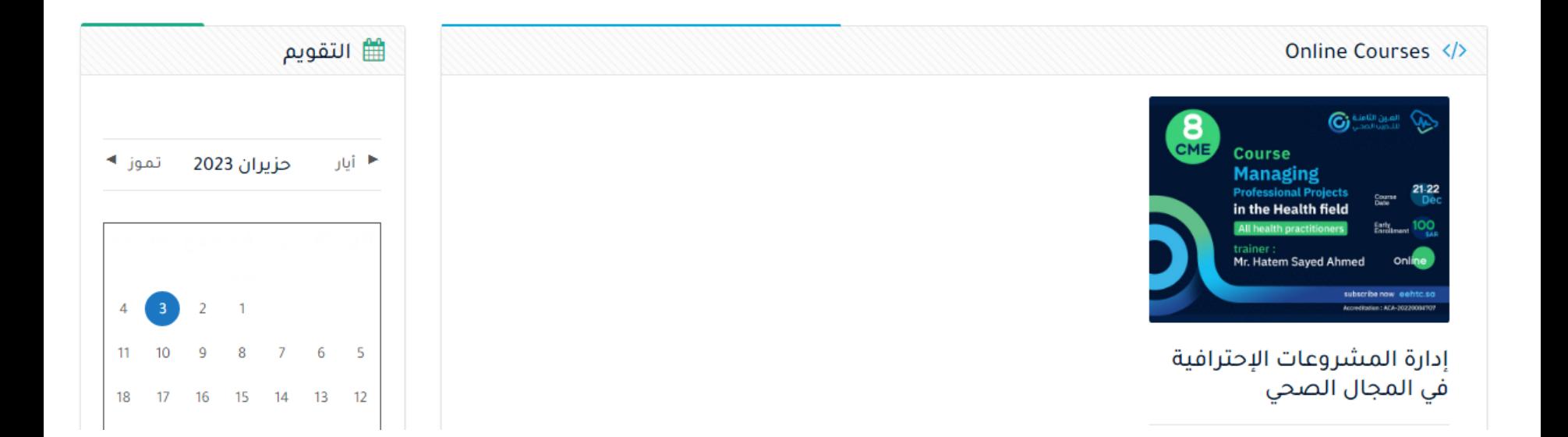

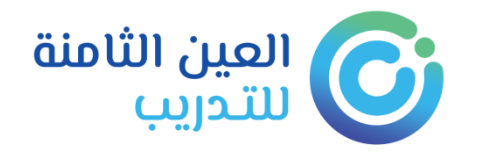

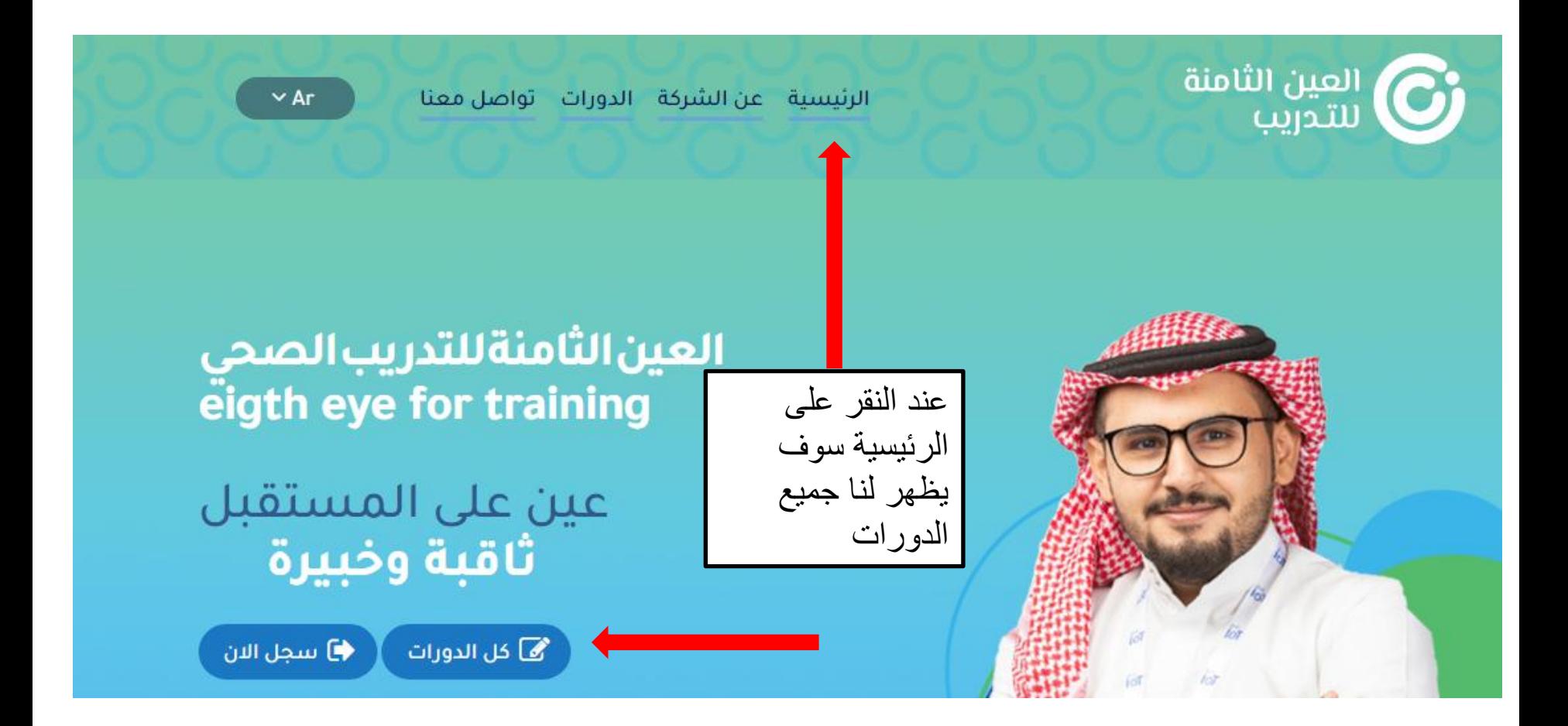

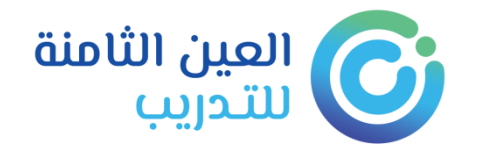

### تصنيفات المقررات

### □ الدورات الفردية (1)

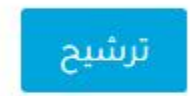

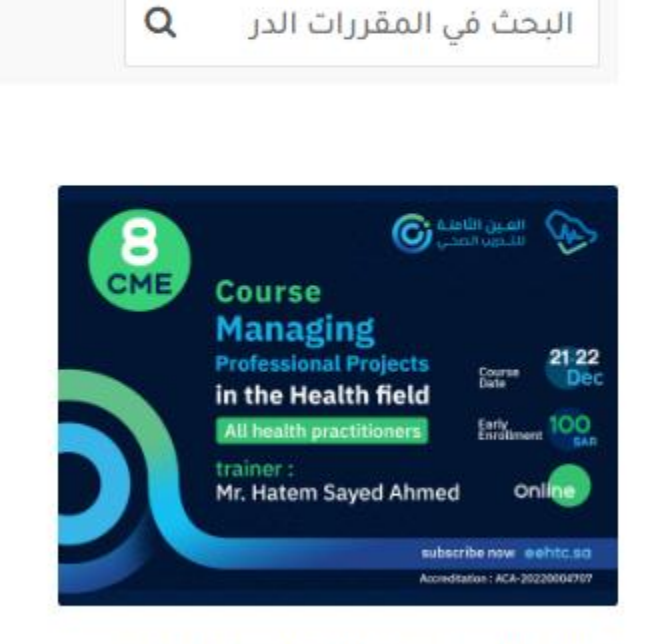

إدارة المشروعات الإحترافية في

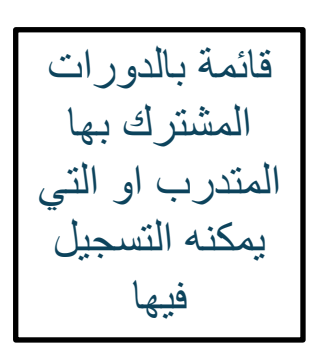

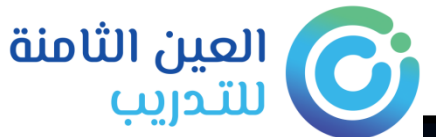

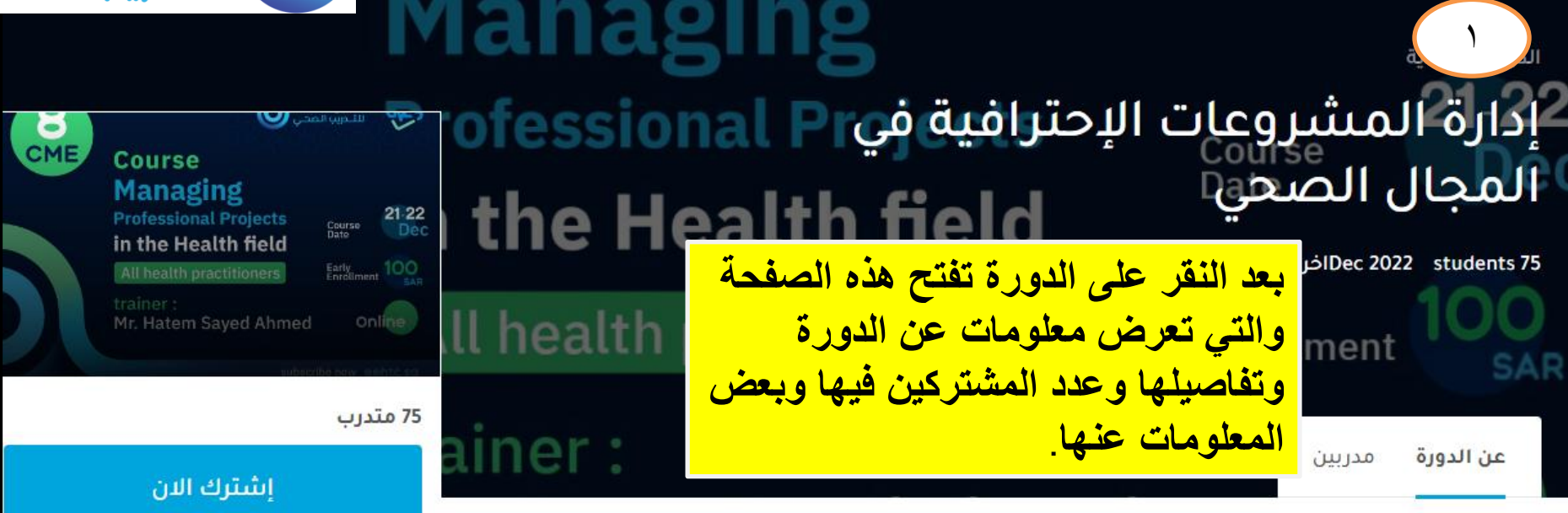

 $\mathsf{r}$ 

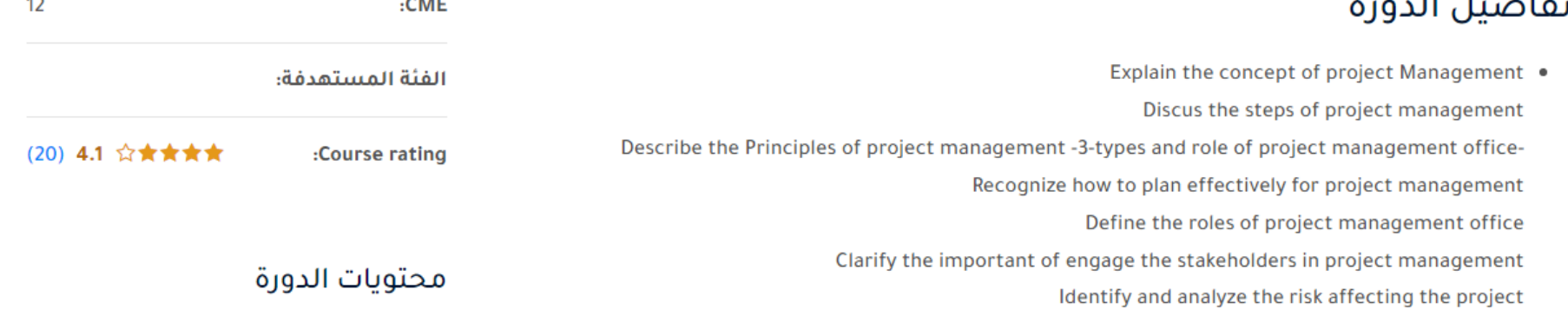

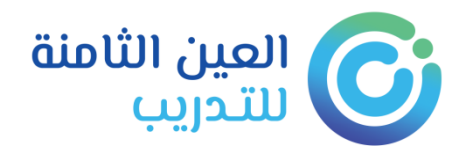

### هنا يقوم المتدرب بالدفع حتى يتم استكمال تسجيله في الدورة

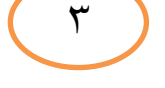

### خيارات التسجيل

هذا المقرر غير مجاني

tap

السعر: 1.00 SAR

استخدم الزر التالي لدفع الرسوم التسجيل خلال دقائق.

Pay with Tap

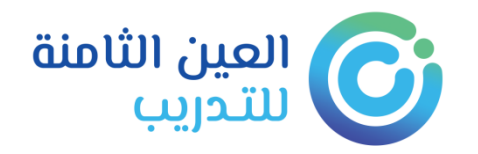

لوحة التحكم > المقررات الدراسية > test

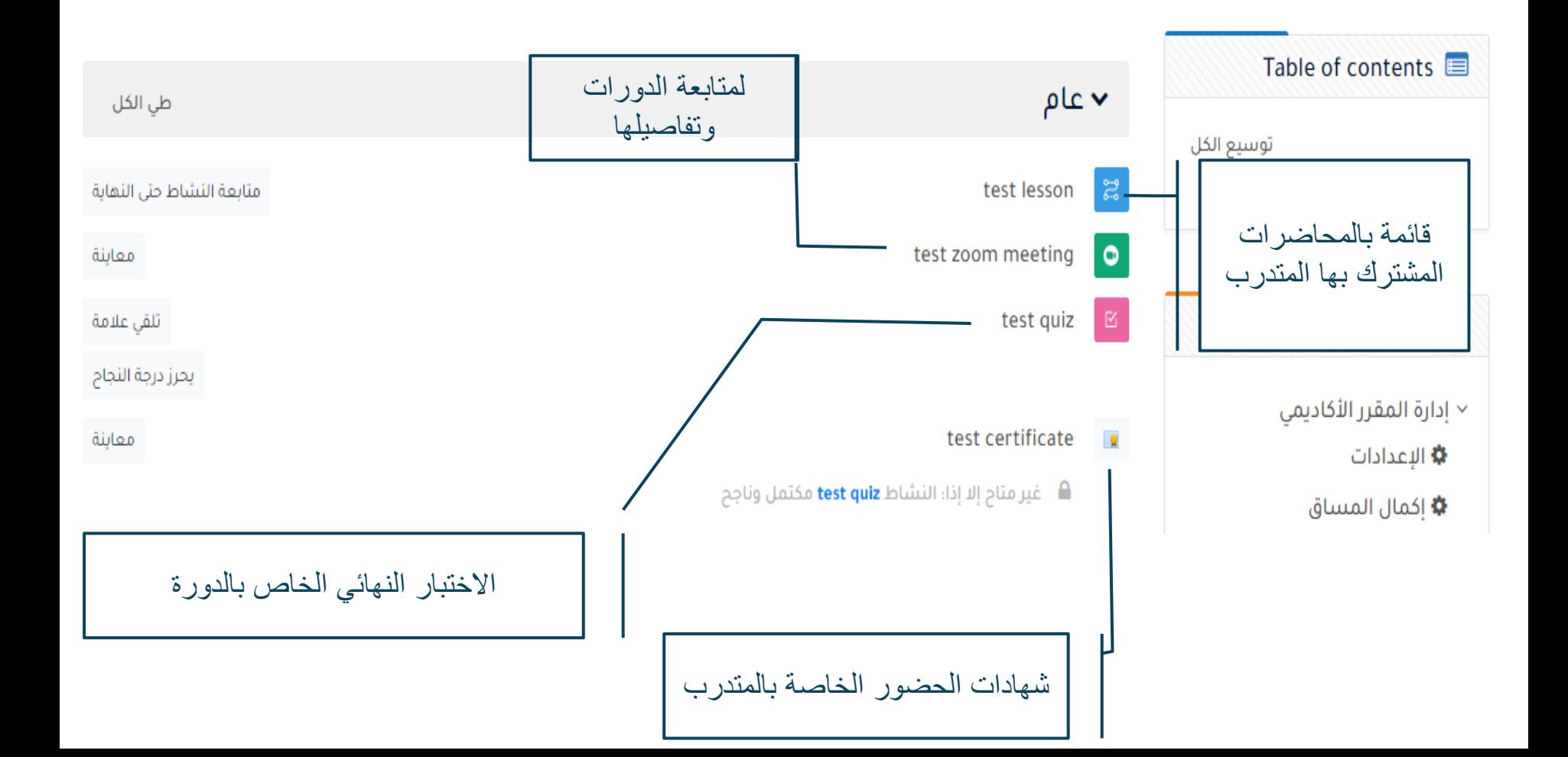

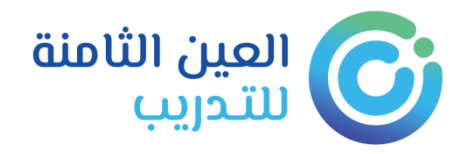

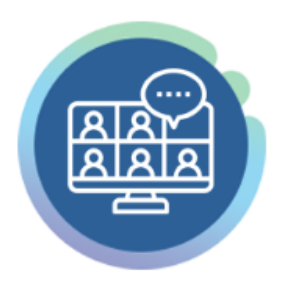

فصول افتراضية

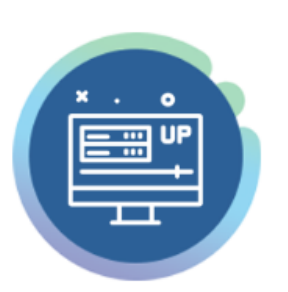

وصول دائم

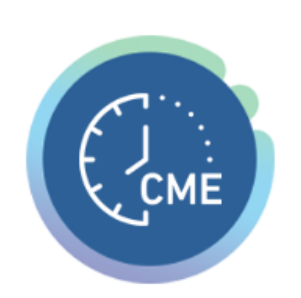

ساعات معتمدة

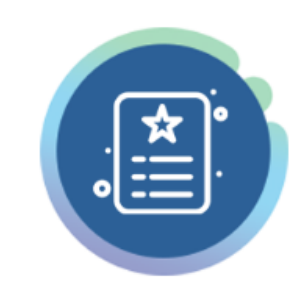

شهادات احترافية

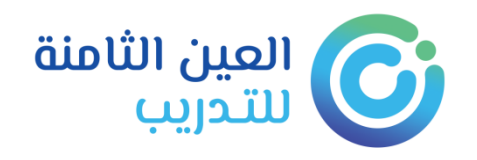

**الدورات الخاصة بالشركة**

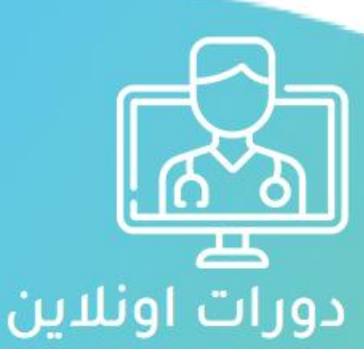

احجز دورتك واستمتع بحضور عن بعد مع أقوى المدربين والساعات المعتمدة من هيئة التخصصات الصحية السعودية.

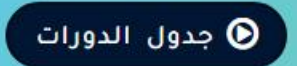

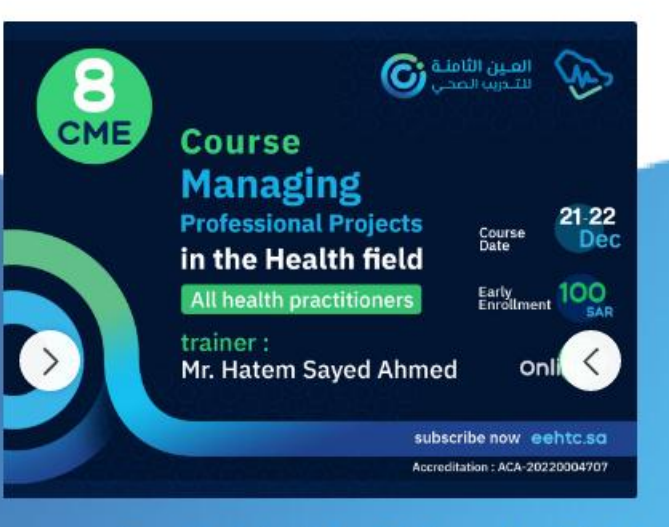

إدارة المشروعات الإحترافية فى المجال الصحى

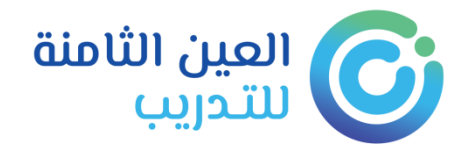

بعض الروابط الهامة

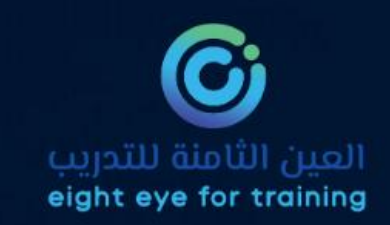

### روابط مهمة

التراخيص

سياسية الخصوصية

الشروط والاحكام

النزاهة الأكاديمية

سياسة الدعم الفنى

قياس رضى المستفيدين

دليل المستخدمين والدعم الفنى

الدعم الفنى

الية استقبال الشكاوي والمقترحات

دليل المتدرب

دليل المدرب

انضم كمدرب

الفريق

معتمدون من

الهيئة السعودية للتخصصات الصحية<br>Saudi Commission for Health Specialties

علي المركز الوطني التعليم الإلكتروني<br>التعليم الإلكتروني<br>National elearning Center

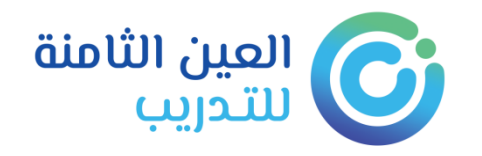

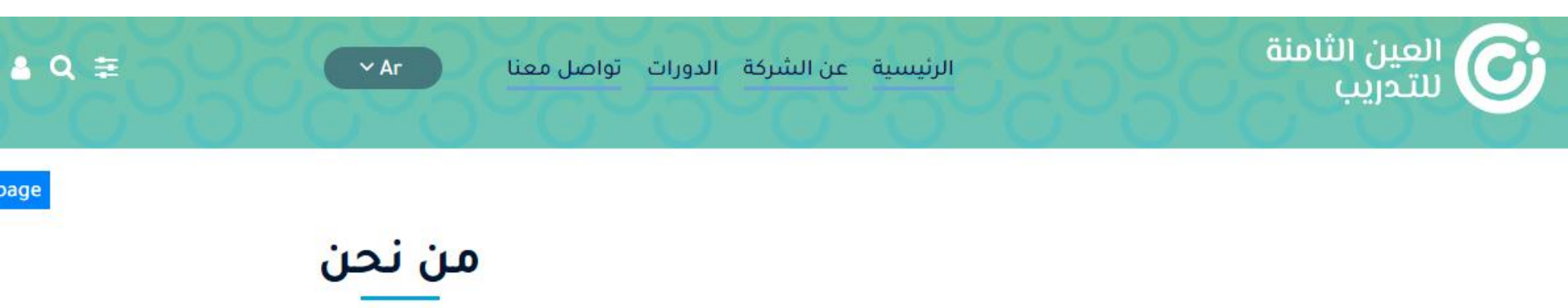

**نبذة عن الشركة ُ**

تأسست شركة العين الثامنة برؤية مستقبلية تهدف إلى المساهمة في نهضة القطاع الصحي وصنع طفرة في عالم التدريب الصحي ليوازي مثيله في الدول المتقدمة مع الإستفادة بخبراتهم العملية لرفع كفاءة منسوبى التخصصات الصحية بأنحاء المملكة

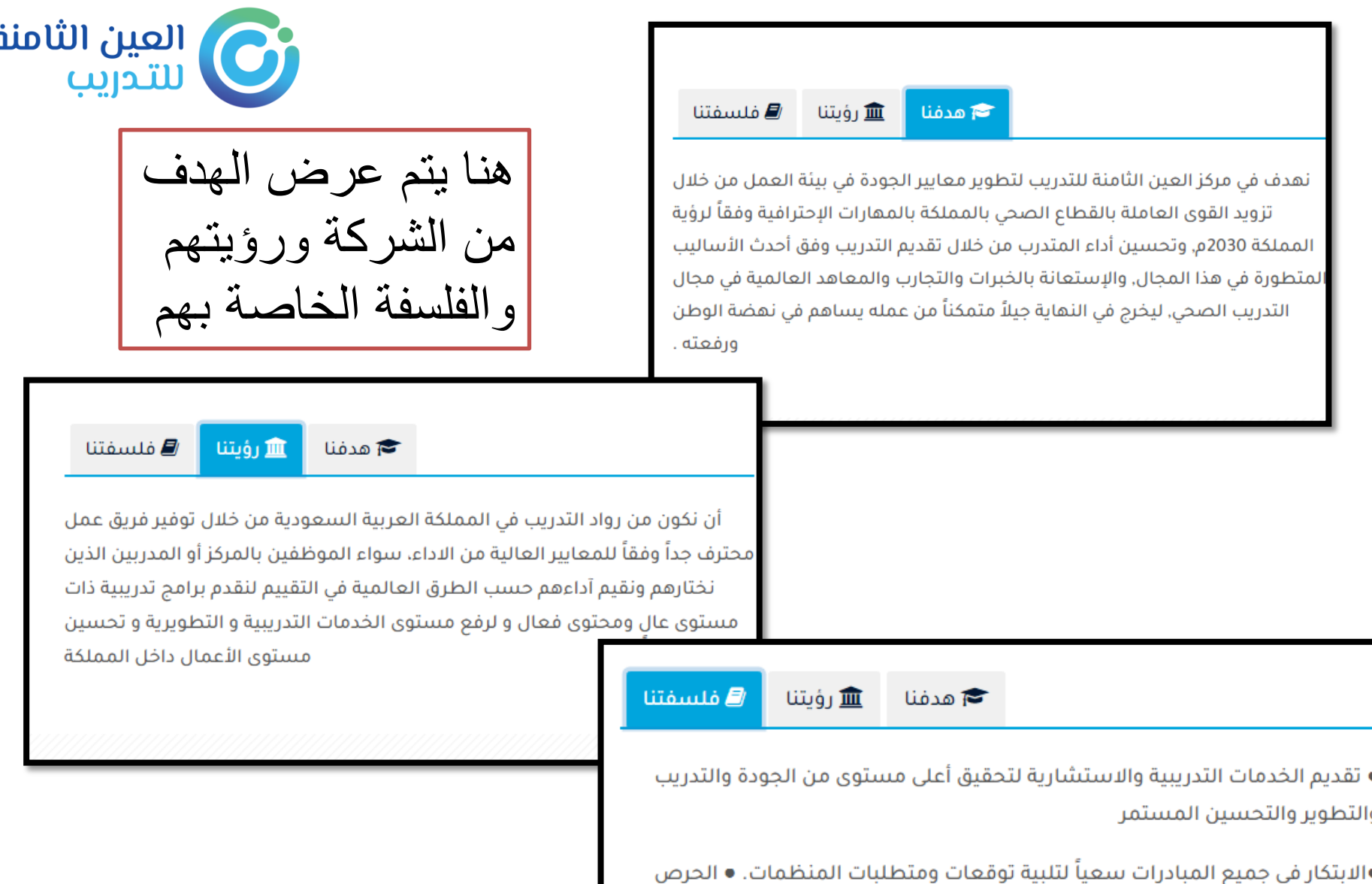

◘ على التميّز في تصميم وتقديم جميع خدماتنا التدريبية والاستشارية. ●تقديم الأطر والنظم الحديثة والمتقدمة عالمياً في التدريب والتطوير والاستشارات.

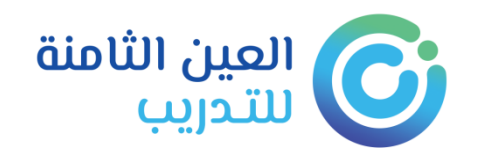

**للتواصل مع المعهد**

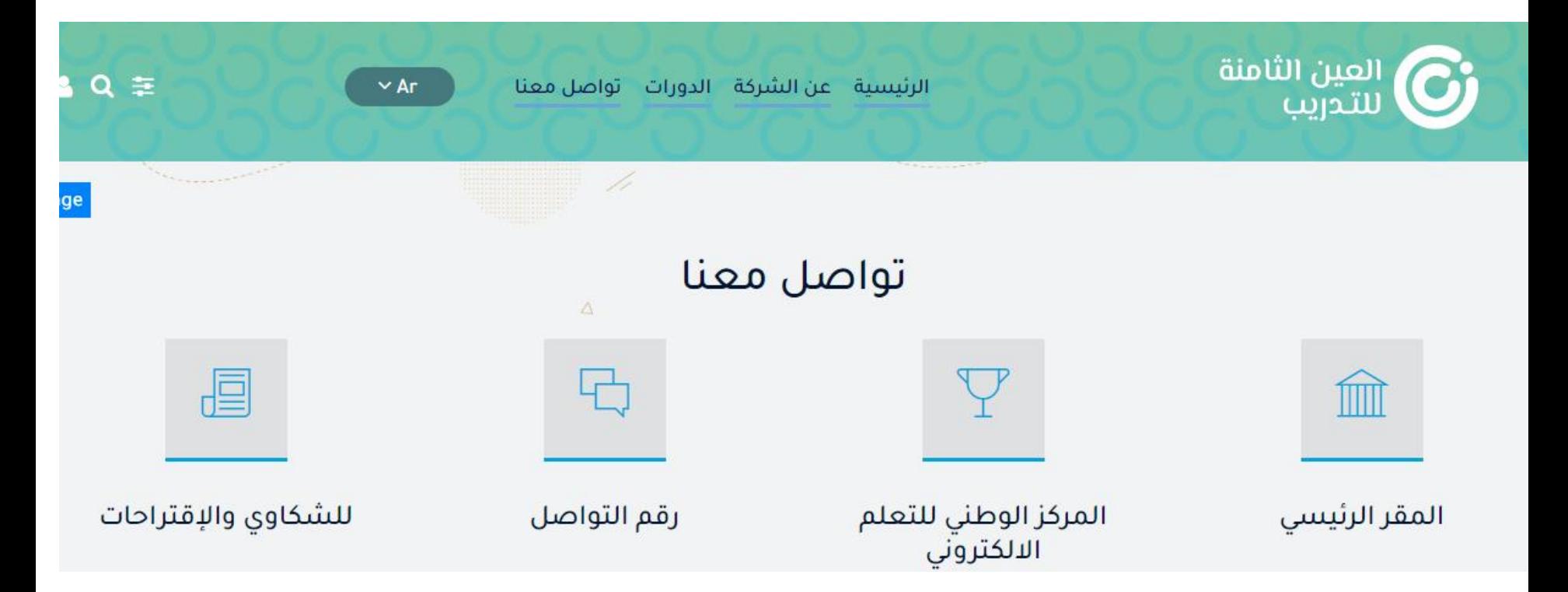